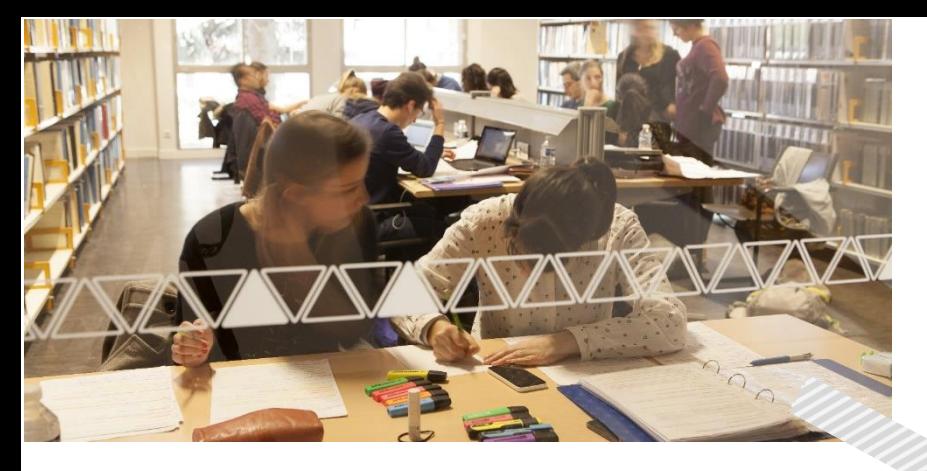

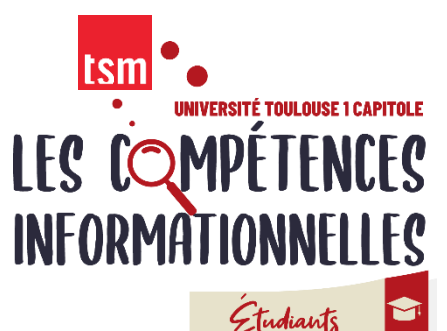

## Programme L1 Semestre 2

Suivre ce TD vous permet d'acquérir les compétences pour vous approprier ton environnement documentaire et mener à bien les recherches demandées dans les TD disciplinaires. Ce cours obligatoire consiste en des **activités interactives** à réaliser en ligne sur « Mes cours en ligne ». Tout au long du semestre, vous bénéficiez de **l'accompagnement de vos enseignantes** et d'une assistance technique.

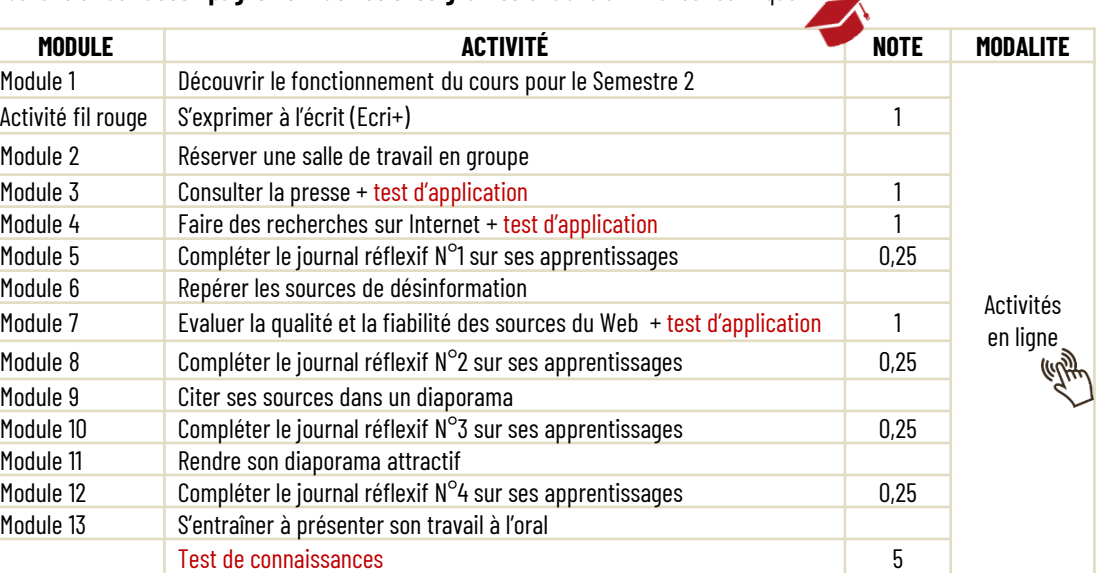

## Notation annuelle

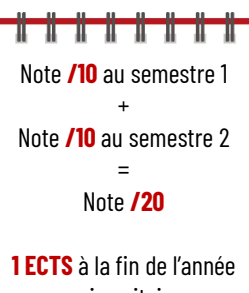

universitaire

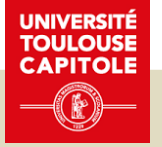

**Calendrier** 

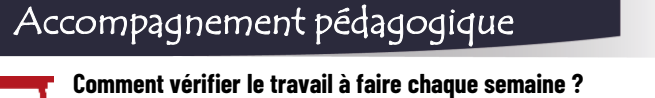

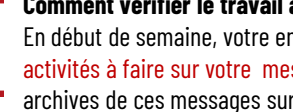

En début de semaine, votre enseignante vous envoie la liste des activités à faire sur votre messagerie UT Capitole. Retrouvez les archives de ces messages sur le forum Annonces de l'espace de cours.

## **Une question à partager avec les autres étudiants et les enseignantes ?**

Postez un message sur le forum d'échanges sur l'espace de cours.

**Vous souhaitez échanger avec une enseignante ?**  Contactez-la directement par mail :

*christel.candalot@ut-capitole.fr stephanie.blandin@ut-capitole.fr*

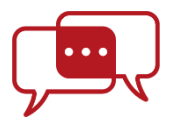

## Tu n'as pas de matériel informatique. Comment participer aux activités en ligne ?

En travaillant sur un des ordinateurs publics dans les BU Arsenal et Manufacture En empruntant un PC portable sur place à la BU de la Manufacture En empruntant une tablette à la BU de l'Arsenal

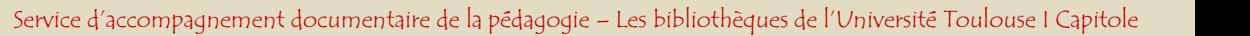